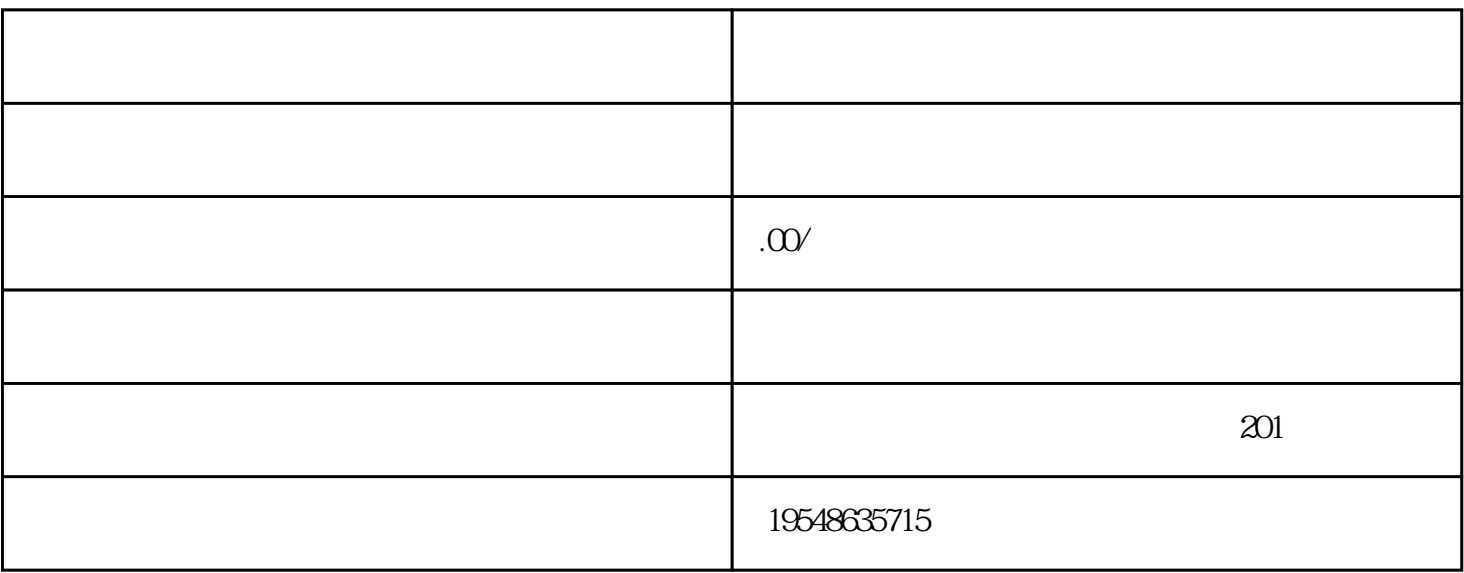

 $1.$  app

 $2.$ 

 $1.$ 

 $2.$